```
Disk Controller Model 226 - Diskotek 
Firmware Revision 226.6 and later. 
                                     7110 DX
```

```
Restrictions: Drives 0 and 4 must have 
same number of heads and sectors. 
     Drives 1 and 5 must have 
same number of heads and sectors. 
     Drives 2 and 6 must have same number of heads and sectors.
```
 $\langle \bullet \rangle$ 

Main features: Addressing for 7 drives per controller.

Generation of disk partition address.

## Reason: There are only 4 set of switches on board.

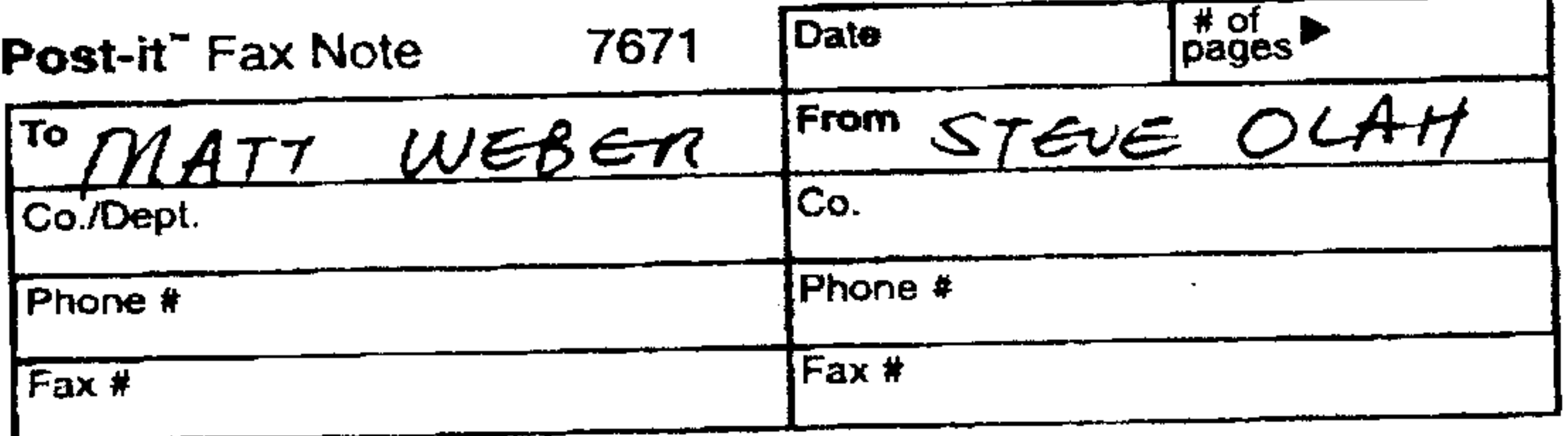

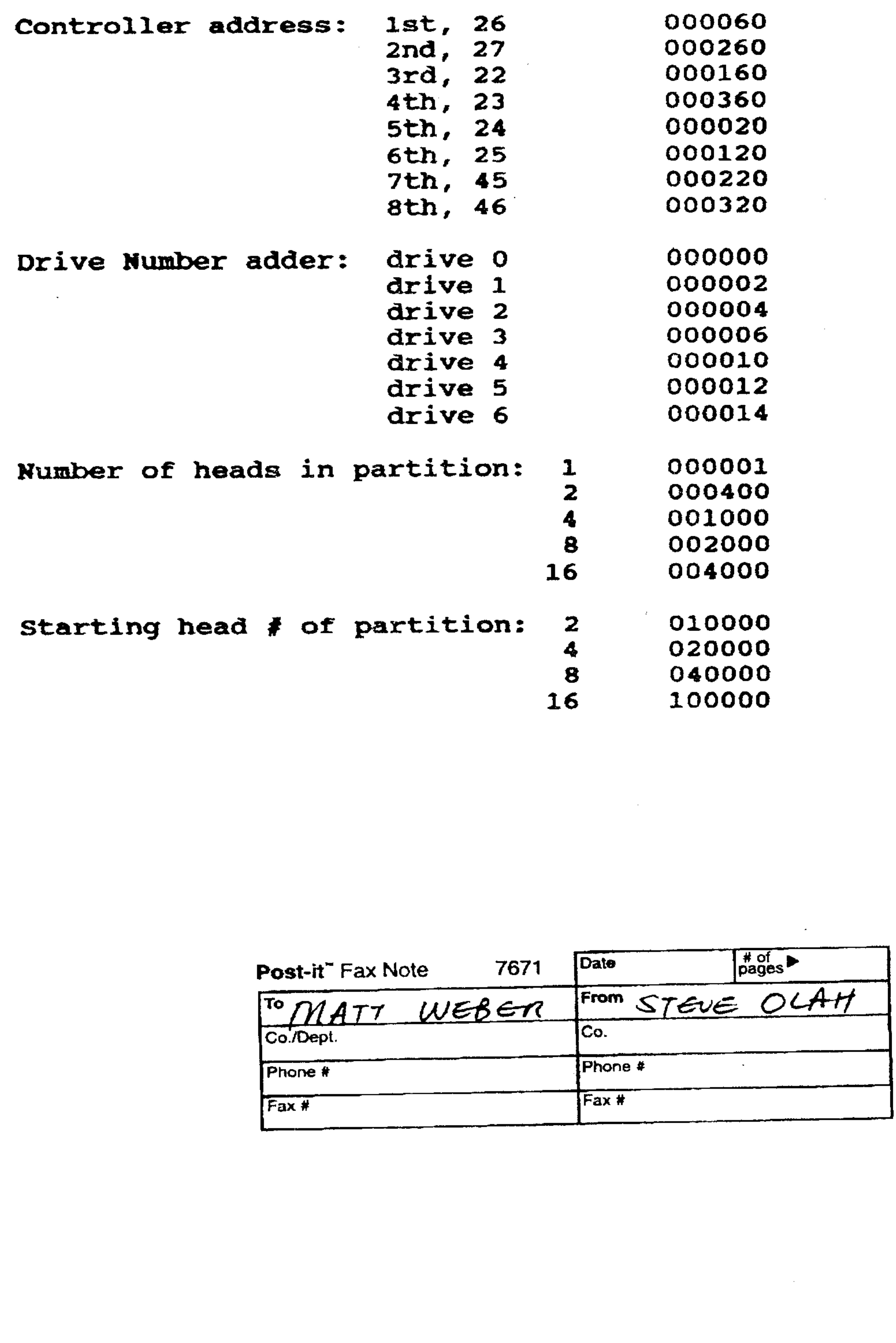

 $\mathcal{L}(\mathcal{A})$  and  $\mathcal{L}(\mathcal{A})$  .

Low level formatting of disks:

A disk of maybe formatted into 2080 or 512 bytes/sector. Proceed as follows:

On the controller set the switches: Set the NUMBER OF HEADS for each drive Set the NUMBER OF SECTORS per track for each drive Reset SW2 at locations 127, 128, 129, 130 for 2080 byte sectors Set SW2 at locations 127, 128, 129, 130 for 512 byte sectors Reset SW1, SW2, SW3, SW4 at location 89.

660 IS NOT A PRIMOS PARTITION - disk is low level formatted,  $$ reset format enable switch, skip to the MAKE program.

Set DEVICE ADDRESS to 27 (or as desired).

Install controller. Power up system. Power up drive. Boot system. Set the FORMAT ENABLE switch for the particular drive. (FORMAT ENABLE switches are located next to the SCSI connector) Type: AD 660 (2 heads, drive 0, for second controller). Computer will respond one cf two ways:

DRIVE NOT READY — disk is low level formatting, check light on drive. If it stays on, do not disturb. The low level format takes about 20 to 40 minutes to finish. Wait for prompt. Reset FORMAT ENABLE switch. The 16 LED's next to the SCSI connector will display: OO0O XXXX XXXX XXXX. This is a hex number of the number of available blocks divided by 256. Convert to decimal, multiply by 256 for capacity.

You may type AD 660 again. It should say: 660 IS NOT A PRIMOS PARTITION.

Now you are ready to go inte the MAKE progra::.

For assistance, call Steve at 310-214-3637

the contract of the contract of the contract of the contract of the contract of the control of the control of the control of the control of

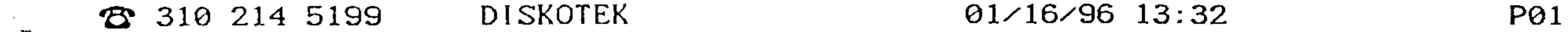

Disk Controller 226 / 7010. September 26, 1995.

Switch Settings for firmware FD.15:

DEVICE ADDRESS: 26 for first controller 27 for second controller 22 23

SECTORS/TRACK for each drive, locations 103, 104, 105, 106 NUMBER OF HEADS for each drive, locations 127, 128, 129, 130

DEVICE ID: 126 {hard wired)

SECTOR SIZE for each drive, SW2 at locations 127, 128, 129, 130 reset for disk sector size of 2080 bytes \* set for disk sector size of 512 bytes

Record  $f = Cylinder address x NUMBER OF HEADS x SECTORS/TRACK$ + Head address x SECTORS/TRACK

\* The controller uses 5 disk sectors of 512 bytes for each Prime sector of 2080 bytes. 18 percent of disk space is wasted.

The controller converts the Cylinder, Head, Sector address information supplied by the operating system into Record number required by the SCSI device as follows:

+ Sector address

The SECTORS/TRACK and NUMBER OF HEADS are determined by the disk type (-DT XYZ) used to partition the drive.

FMT ENA: Low Level Format Enabled. Set the switch of the appropriate drive ONLY.

Location 89: SWi not used, reset Sw2 not used, reset SW3 if set, converts drive# into LUN# on drive 0 SW4 self test loop only, reset.